## **Persistence of Vision**

#### **Autor**

[Alice-Maria PÎRVULESCU \(101523\)](mailto:alice.pirvulescu@stud.acs.upb.ro)

#### **Descriere**

Persistența viziunii (**POV**) este o parte curioasă a sistemului vizual uman.

Acesta reprezinta efectul prin care percepția unei imagini persistă după ce lumina a încetat să pătrundă în ochi. Este motivul pentru care o elice care se învârte apare ca un disc și de ce o scânteie aprinsă pare să lase o urmă în aer.

Este, de asemenea, utilizat în mod obișnuit ca tehnologie de afișare, unde o serie de LED-uri intermitente pot fi utilizate pentru a crea mesaje care par să plutească în aer.

Cu ajutorul unei benzi de leduri, un motor care le va roti si faptul ca imaginea persista timp de 1/25 secunde pe retina dupa momentul disparitiei ei, voi crea iluzia **persistentei unui cuvant**.

#### **Componente**

\* Arduino Uno \* DC Motor \* +9V battery \* Led Band \* 1KΩ resistors

#### **Idee**

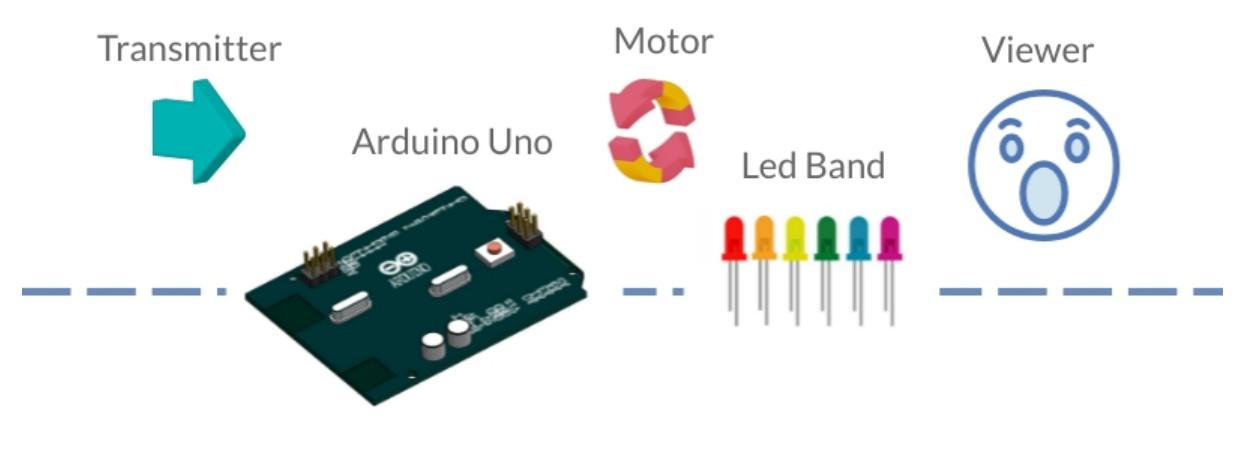

# **Block scheme**

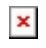

Cum functioneaza crearea literelor

#### **Schema**

 $\mathbf{x}$   $\vert$   $\mathbf{x}$ 

### **Schema fizica**

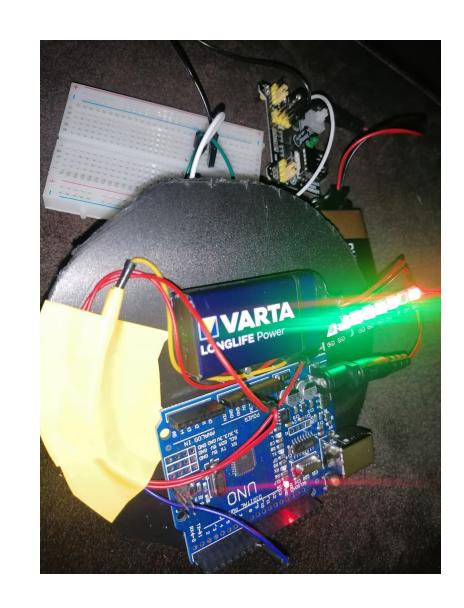

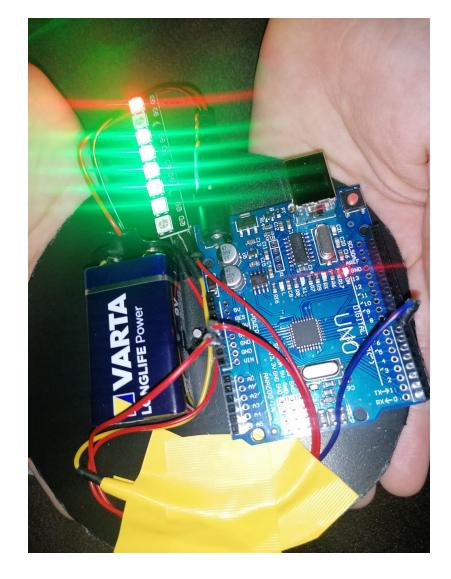

#### **Cod**

```
#include <FastLED.h>
#define LED_PIN 7
#define NUM_LEDS 8
int ledPin = 13;int state = 0;
CRGB leds[NUM_LEDS];
double delayTime = 1;
double charBreak = 2.5;
void setup(){
   FastLED.addLeds<WS2812, LED_PIN, GRB>(leds, NUM_LEDS);
   pinMode(ledPin, OUTPUT);
}
  int a[] = \{1, 6, 26, 6, 1\};int b[] = \{31, 21, 21, 10, 0\};int c[] = \{14, 17, 17, 10, 0\};int d[] = \{31, 17, 17, 14, 0\};int e[] = \{31, 21, 21, 17, 0\}; int f[] = {31, 20, 20, 16, 0};
  int q[] = \{14, 17, 19, 10, 0\};int h[] = \{31, 4, 4, 4, 31\};int i[] = \{0, 17, 31, 17, 0\};int j[i] = \{0, 17, 30, 16, 0\};int k[] = {31, 4, 10, 17, 0};
  int l[] = {31, 1, 1, 1, 0};
  int m[] = \{31, 12, 3, 12, 31\};
```

```
int n[] = \{31, 12, 3, 31, 0\};int o[] = \{14, 17, 17, 14, 0\};int p[] = \{31, 20, 20, 8, 0\};int qQ[] = \{14, 17, 19, 14, 2\};int r[] = \{31, 20, 22, 9, 0\};int s[]=\{8, 21, 21, 2, 0\}; int t[] = {16, 16, 31, 16, 16};
  int u[] = \{30, 1, 1, 30, 0\};int v[i] = \{24, 6, 1, 6, 24\};
  int w[] = \{28, 3, 12, 3, 28\};int x[] = \{17, 10, 4, 10, 17\};int y[]=\{17, 10, 4, 8, 16\};int z[] = \{19, 21, 21, 25, 0\};int eos[] = \{0, 1, 0, 0, 0\};
  int excl[] = \{0, 29, 0, 0, 0\};
  int ques[] = \{8, 19, 20, 8, 0\};void displayLine(int line){
   int myline;
  myline = line;if (mylinder=16) \{leds[1] = CRGB(0, 0, 255); myline==16;
    else \{leds[1] = \text{CRGB}::\text{Black};\}if (myline>=8) \{leds[2] = CRGB(0, 0, 255); myline==8;\} else {leds[2] = CRGB::Black;}
  if (myline>=4) \{leds[3] = CRGB(0, 0, 255); myline-=4;}
    else {leds[3] = CRGB::Black; }if (myline>=2) \{leds[4] = CRGB(0, 0, 255); myline==2;\}else \{leds[4] = \text{CRGB}::\text{Black};\}if (myline>=1) \{leds[5] = CRGB(0, 0, 255); myline==1;\}else \{leds[5] = \text{CRGB}::\text{Black};\}leds[7] = CRGB(255, 0, 0); FastLED.show();
}
void displayChar(char ch){
  if (ch == 'a'){for (int i = 0; i <5;
i++){displayLine(a[i]);delay(delayTime);}displayLine(0);}
  if (ch == \b}){for (int i = 0; i <5;
i++){displayLine(b[i]);delay(delayTime);}displayLine(0);}
  if (ch == 'c'){for (int i = 0; i <5;
i++){displayLine(c[i]);delay(delayTime);}displayLine(0);}
  if (ch == 'd'){for (int i = 0; i <5;
i++){displayLine(d[i]);delay(delayTime);}displayLine(0);}
  if (ch == 'e'){for (int i = 0; i <5;
i++){displayLine(e[i]);delay(delayTime);}displayLine(0);}
  if (ch == 'f'){for (int i = 0; i <5;
i++){displayLine(f[i]);delay(delayTime);}displayLine(0);}
  if (ch == 'g'){for (int i = 0; i <5;
i++){displayLine(g[i]);delay(delayTime);}displayLine(0);}
```

```
if (ch == \ln){for (int i = 0; i <5;
i++){displayLine(h[i]);delay(delayTime);}displayLine(0);}
  if (ch == 'i'){for (int it = 0; it <5;
it++){displayLine(i[it]);delay(delayTime);}displayLine(0);}
  if (ch == 'j'){for (int i = 0; i <5;
i++){displayLine(j[i]);delay(delayTime);}displayLine(0);}
  if (ch == 'k'){for (int i = 0; i <5;
i++){displayLine(k[i]);delay(delayTime);}displayLine(0);}
  if (ch == 'l'){for (int i = 0; i <5;
i++){displayLine(l[i]);delay(delayTime);}displayLine(0);}
  if (ch == 'm'){for (int i = 0; i <5;
i++){displayLine(m[i]);delay(delayTime);}displayLine(0);}
  if (ch == 'n'){for (int i = 0; i <5;
i++){displayLine(n[i]);delay(delayTime);}displayLine(0);}
  if (ch == 'o'){for (int i = 0; i <5;
i++){displayLine(o[i]);delay(delayTime);}displayLine(0);}
  if (ch == 'p'){for (int i = 0; i <5;
i++){displayLine(p[i]);delay(delayTime);}displayLine(0);}
  if (ch == 'q'){for (int i = 0; i <5;
i++){displayLine(qQ[i]);delay(delayTime);}displayLine(0);}
  if (ch == 'r'){for (int i = 0; i <5;
i++){displayLine(r[i]);delay(delayTime);}displayLine(0);}
  if (ch == 's'){for (int i = 0; i <5;
i++){displayLine(s[i]);delay(delayTime);}displayLine(0);}
  if (ch == 't'){for (int i = 0; i <5;
i++){displayLine(t[i]);delay(delayTime);}displayLine(0);}
  if (ch == 'u'){for (int i = 0; i <5;
i++){displayLine(u[i]);delay(delayTime);}displayLine(0);}
  if (ch == 'v'){for (int i = 0; i <5;
i++){displayLine(v[i]);delay(delayTime);}displayLine(0);}
  if (ch == 'w'){for (int i = 0; i <5;
i++){displayLine(w[i]);delay(delayTime);}displayLine(0);}
  if (ch == 'x'){for (int i = 0; i <5;
i++){displayLine(x[i]);delay(delayTime);}displayLine(0);}
  if (ch == 'y'){for (int i = 0; i <5;
i++){displayLine(y[i]);delay(delayTime);}displayLine(0);}
  if (ch == 'z'){for (int i = 0; i <5;
i++){displayLine(z[i]);delay(delayTime);}displayLine(0);}
  if (ch == '!'){for (int i = 0; i <5;
i++){displayLine(excl[i]);delay(delayTime);}displayLine(0);}
  if (ch == '?'){for (int i = 0; i <5;
i++){displayLine(ques[i]);delay(delayTime);}displayLine(0);}
  if (ch == '.'){for (int i = 0; i <5;
i++){displayLine(eos[i]);delay(delayTime);}displayLine(0);}
  delay(charBreak);
}
  void displayString(char* s){
   for (int i = 0; i<=strlen(s); i++){
  displayChar(s[i]);
   }
```

```
void loop()
{
displayString("hello");
}
```
#### **Rezultat final**

}

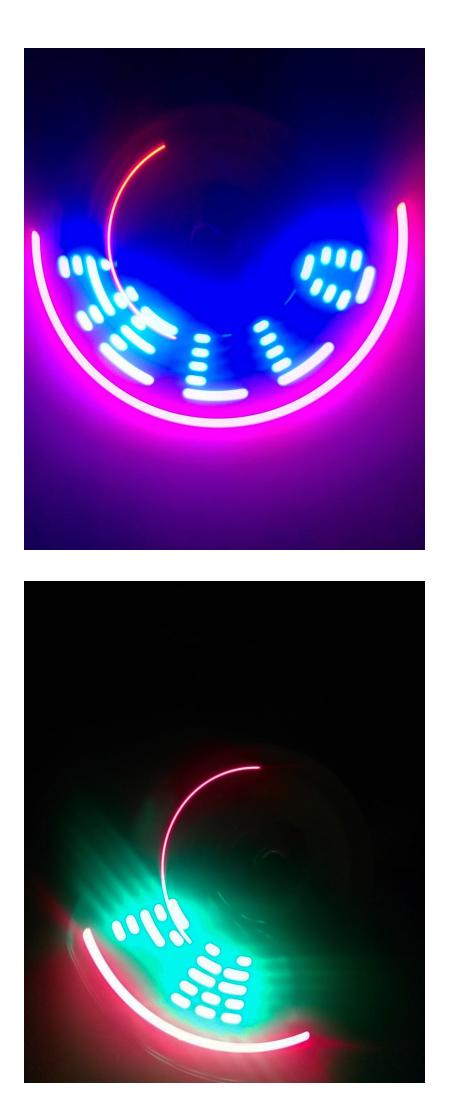

Persistența imaginii este proprietatea ochiului nostru de a vedea în continuare (sau iluzia de a vedea) o forma a ceva, pentru o fracțiune de secundă chiar și după ce obiectul a fost mutat. Proiectul se bazeaza pe vederea umana. Nu am reusit sa fac videoclip deoarece aceasta iluzie nu se pastra, iar pentru a face pozele am folosit optiunea de fotografie continua a camerei.

#### **Mai multe despre Persistence of Vision**

[https://en.wikipedia.org/wiki/Persistence\\_of\\_vision](https://en.wikipedia.org/wiki/Persistence_of_vision)

 $\pmb{\times}$ 

#### <https://hackaday.com/2019/10/29/the-basics-of-persistence-of-vision-projects/>

[Export to PDF](http://ocw.cs.pub.ro/?do=export_pdf)

From: <http://ocw.cs.pub.ro/courses/> - **CS Open CourseWare**

Permanent link: **<http://ocw.cs.pub.ro/courses/pm/prj2021/abirlica/perceptionofvision>**

Last update: **2021/06/04 16:14**